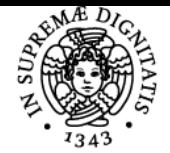

# **UNIVERSITÀ DI PISA APPLICAZIONI GIS IN AGRICOLTURA - SAI@UNIPI.IT**

# **NICOLA SILVESTRI**

Anno accademico 2021/22

Codice 008SA CFU 2

CdS PROGETTAZIONE E GESTIONE DEL VERDE URBANO E DEL PAESAGGIO

Moduli Settore/i Tipo Ore Docente/i APPLICAZIONI GIS IN **AGRICOLTURA** 

NN LABORATORI 20 NICOLA SILVESTRI

# Obiettivi di apprendimento

# Conoscenze

Al termine del corso:

- lo studente avrà appreso i principi di funzionamento dei SW GIS
- lo studente potrà valutare le possibilità di utilizzo dei SW GIS nei settori della ricerca, della gestione e dell'analisi di problematiche connesse con l'esercizio dell'agricoltura

# Modalità di verifica delle conoscenze

Per l'accertamento delle conoscenze non saranno svolte delle prove in itinere, ma saranno organizzate apposite occasioni di verifica fra docente e studenti che si svolgeranno nell'ambito delle ore destinate alle esercitazioni finalizzate sia alla valutazione delle conoscenze acquisite, sia all'approfondimento di tematiche più specifiche. In particolare:

- l'organizzazione di un data-base
- l'utilizzo di un SW GIS di largo impiego
- esempi di applicazione GIS in agricoltura

# **Capacità**

Al termine del corso:

- lo studente avrà acquisito la capacità di valutare le opportunità offerte dall'impiego dei GIS nell'affrontare problematiche a valenza territoriale
- lo studente inoltre si sarà impossessato degli strumenti informatici di base per memorizzare i geodati relativi ad un territorio, per estrarre le informazioni desiderate e per proporne una rappresentazione efficace

# Modalità di verifica delle capacità

Durante lo svolgimento del corso vengono effettuate lezioni di accertamento durante le quali lo studente dovrà dimostrare di:

- essersi impossessato delle conoscenze necessarie alla acquisizione e organizzazione dei geodati
- avere acquisito le capacità di svolgere esercizi pratici di esplorazione dei dati e della scelta della simbologia più opportuna

# **Comportamenti**

Alla fine del corso lo studente potrà acquisire e/o sviluppare:

- la capacità di individuare i fabbisogni informativi di base legati alla rappresentazione di una questione a valenza territoriale
- la capacità di esplorare le banche-dati geografiche messe a disposizione dagli Enti pubblici
- la capacità di apprezzare i vantaggi offerti dall'uso degli strumenti informatici nell'affrontare fenomeni distribuiti spazialmente

# Modalità di verifica dei comportamenti

La verifica dei comportamenti sarà effettuata:

durante le esercitazioni svolte durante il corso

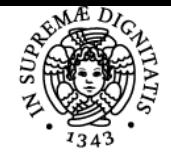

# **Sistema centralizzato di iscrizione agli esami** Programma

#### di Pisa JNIVERSITÀ

durante le esercitazioni di accertamento finalizzate a valutare il comportamento dello studente di fronte alle problematiche poste dal docente

# Prerequisiti (conoscenze iniziali)

Per affrontare l'insegnamento di Applicazioni GIS in Agricoltura sono necessarie le conoscenze iniziali di:

- informatica di base
- sistema operativo Windows
- matematica deglli insiemi

#### Indicazioni metodologiche

- le lezioni frontali, tenute da remoto, si svolgono con l'ausilio di slides
- le esercitazioni saranno svolte sempre da remoto utilizzando il SW open-source QGis
- viene utilizzato il sito E-learning del CdS dove viene fornito il materiale didattico necessario e dove possono essere fornite comunicazioni agli studenti
- l'interazione tra docente e studenti avviene anche mediante ricevimenti telematici, posta elettronica e mediante il ricorso agli studenti consiglieri
- non sono previste prove intermedie

### Programma (contenuti dell'insegnamento)

#### Lezioni frontali

Breve introduzione ai sistemi informativi geografici e alle banche dati relazionali. I geodati: dati vettoriali e i dati raster. La gestione dei dati tabellari. La geovisualizzazione: le carte tematiche e la simbologia. La rappresentazione dei dati geografici. Il geoprocessing: interrogazioni, riclassificazioni, overlay mapping, buffering. I servizi OGC.

Esercitazioni sul PC

I software commerciali e open-source. Il software QGis. Comandi e funzionalità

L'estrazione delle informazioni: l'uso dell'Identify, del Find, delle Label e dei Map Tip

La Selection by Attributes e la Selection by Location

La scelta della simbologia più efficace

La georeferenziazione

Apertura e chiusura di una sessione di Editing

La soluzione di alcuni semplici problemi attraverso l'impiego dei GIS

# Bibliografia e materiale didattico

- copia delle slide presentate a lezione
- soluzione degli esercizi svolti durante le esercitazioni
- tutorial presenti sul WEB
- o sitografia (alcuni esempi)
- o https://www.ggis.org/it/site/
- <http://qgis.it/>
- <http://www.giseqgis.it/index.php/link/35-sit-e-portali-gis.html>
- <https://www.giseqgis.it/>
- <http://www.qgistutorials.com/it/>
- <https://www.cityplanner.biz/come-iniziare-da-zero-con-qgis-base-01/>
- o <https://geoportal.regione.liguria.it/servizi/tutorial/video-tutorial-qgis.html>
- <http://www.esriitalia.it/formazione/video-corsi.html>

# Indicazioni per non frequentanti

Gli studenti non frequentanti possono seguire lo svolgimento delle lezioni utilizzando il materiale didattico messo a disposizione dal docente sul sito E-learning del CdS e seguendo il registro delle lezioni del docente.

QGis è un software open-source per cui gli studenti possono esercitarsi da casa senza dover recarsi nell'aula PC del dipartimento

### Modalità d'esame

L'esame è costituito da una prova orale e da una prova pratica riguardante l'uso del SW QGis. Entrambe le prove hanno una durata complessiva di circa 15 minuti.

La prova è superata quando il candidato è in grado di esprimersi in modo chiaro e di usare la terminologia corretta, di mettere in relazione le parti del programma svolte e di utilizzare il SW in modo congiunto per rispondere correttamente alle domande che gli sono poste.

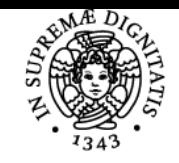

**Sistema centralizzato di iscrizione agli esami** Programma

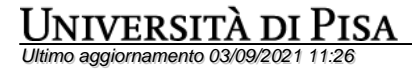